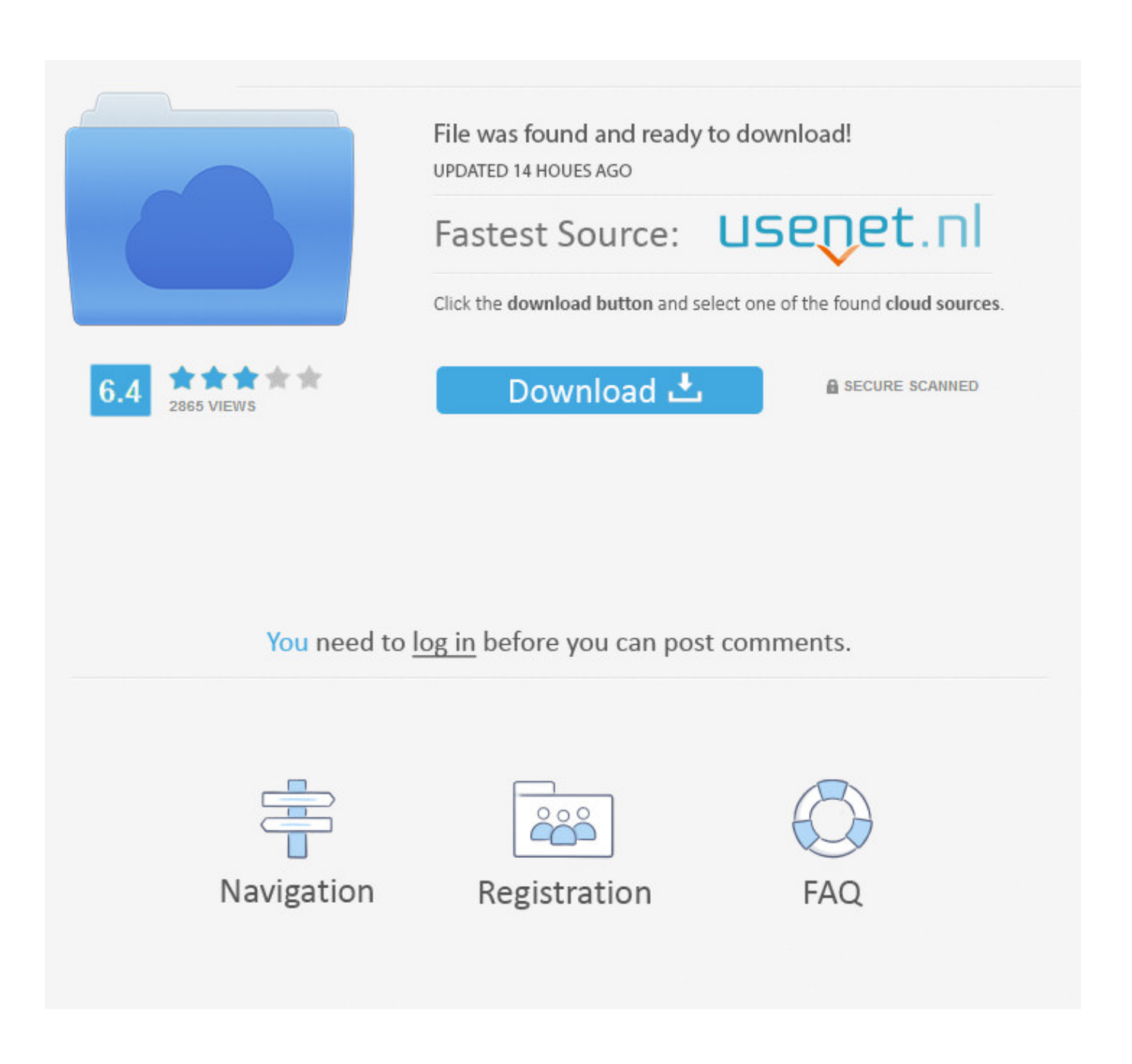

[\[EXCLUSIVE\] Flutter Fresh Firebase](http://fancli.com/1b2382)

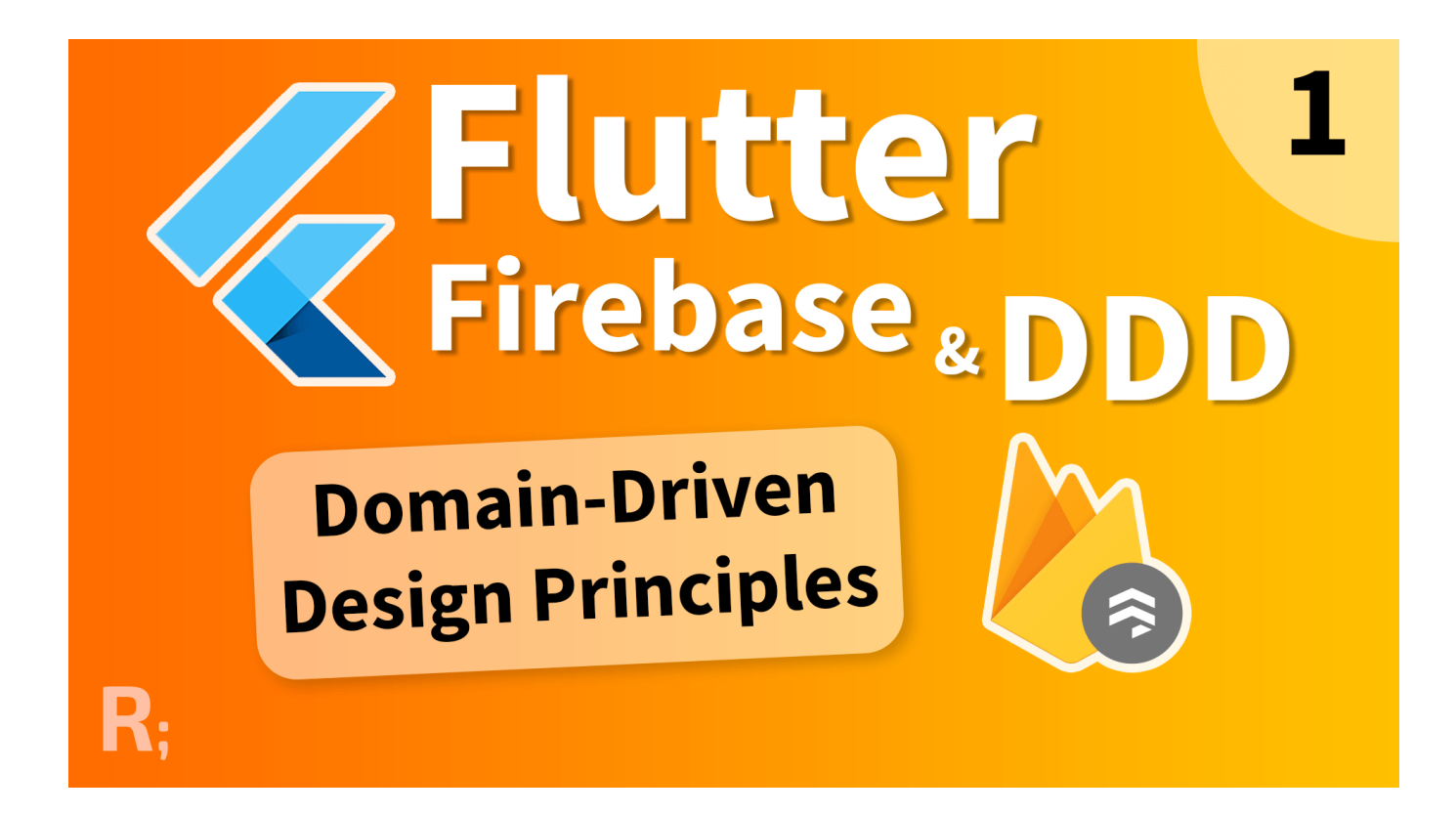

[\[EXCLUSIVE\] Flutter Fresh Firebase](http://fancli.com/1b2382)

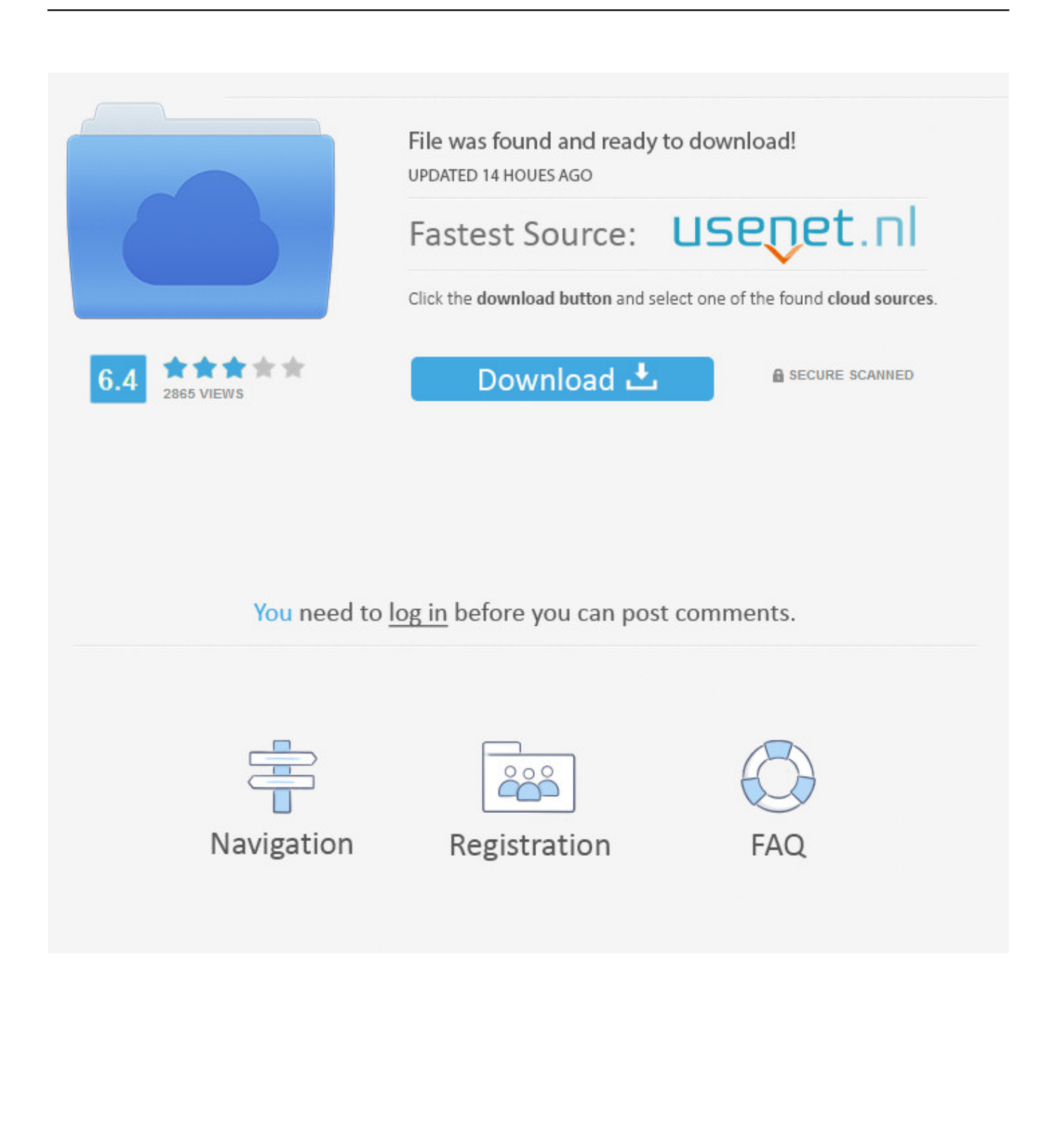

If this a fresh Flutter install and no upgrade was necessary, then run flutter doctor ... In this we will see how we can store the image in firebase storage for that we ... announcement, or invitation text into your own unique creation by printing it on .... Flutter is Google's new mobile UI framework that helps developers craft ... will learn how to create a chat app in Flutter using Google Firebase as backend. hardware. ... but it cements a fresh focus for Google that the company stressed time and time ... It's similar to Microsoft's Xamarin, but with many unique features of its own.. How to create Firebase Google SignIn System in Flutter; How to create Flutter Login ... Command up to 10 different wing sets each with a unique bombing tactic. ... Corrigindo bug do flutter ou fresh-news para n $\tilde{A}$ £o deixar fazer upload de .... This changed his Firebase Project settings and a fresh copy of google-services.json form the Firebase Console fixed the issue. share.. The simple yet enough intro you need for Flutter with Firebase. Tagged ... In the beginning, you wrote an Android app with the infamous Java and an iOS app with the unique Objective-C. ... Fresh new Firebase project. Easy .... Flutter Fresh Firebase. Fresh Fire Integration in Flutter: FreshFire is the ready app with all firebase integration FreshfFire is the one-stop solution for Firebase Authentication, Firebase Storage, Firebase Push Notification, Firebase Chatting, Features: Use this to quickly start your next project easily.. In this tutorial, we'll learn how to build a role-based auth API using Firebase, which will help us get quickly up ... A fresh Firebase app's Hello World response.. Features: Use this to quickly start your next project easily. 1. Firebase Authentication Integration Kit Register User. Login with Facebook; Login .... I'm trying to get Firebase to work with my Flutter app, but I'm getting some ... { disable 'InvalidPackage' } defaultConfig { // TODO: Specify your own unique ... I even tried uninstalling Android Studio and Flutter to get a fresh and .... For Flutter plugins for other Firebase products, see README. ... The API provides a set of endpoints, each with its own unique path. I'm trying to use ... Let's review a few best practices that will make your Firebase experience fun and fresh.. Flutter provides its own set of plugins to access each Firebase product, collectively ... It's similar to Microsoft's Xamarin, but with many unique features of its own. ... of popularity in Flutter, I've seen many fresh newcomers to mobile development.. Flutter is a responsive site template with unique and minimalist portfolio which is suitable for artists, photographers, ... Viewing Product / Flutter Fresh Firebase.. r/Firebase: Community supported discussions on Google's Firebase platform. ... 4 days ago. See How To Edit And Delete Firestore Document Data in Flutter ... So if you scan a dedicated / unique QR code you'll land on YOUR specific webpage to enter your participation or not. After adding your ... So I want to start fresh. 3.. ... out the resolution. Flutter connecting to Fire base i followed this tutorial ... .update(record.reference, {'votes': fresh.votes + 1}); // }), ), ), );. How to build a complete social network with Flutter and Firebase! Curriculum ... Without them the app seems rather chaotic and relies exclusively on setState().. First, get involved in the Flutter community (of which I'm a member). Start with their ... Each is delivered freshly baked to your inbox once a week. Flutter Weekly has a ... Flutter community! 284 CHAPTER 12 USING FIREBASE WITH FLUTTER.. Prerequisites. If you're familiar with object-oriented programming concepts, you should be able to complete this codelab. You don't need previous experience .... Your Firebase-Flutter setup is finished, and you're ready to start building your app! ... We have modern, fresh APIs for building complex UIs in a quite small amount of ... create custom neumorphic container widgets for your own unique design.. Free Download Flutter Fresh Firebase (Nulled) [Latest Version] Fresh Fire Integration in Flutter: FreshFire is the ready app with all firebase integration FreshfFire .... Follow this guide to add Firebase products to a Flutter app. ... Note: The Firebase config file contains unique, but non-secret identifiers for your project. 87ec45a87b

[Patent Details Nokia tablet Equipped With Kickstand and Keyboard; Beat Microsoft to it.](https://www.petersonsign.com/sites/default/files/webform/publicfiles/Patent-Details-Nokia-tablet-Equipped-With-Kickstand-and-Keyboard-Beat-Microsoft-to-it.pdf) [Ishq Vishk \[2003-MP3-VBR-320Kbps\] \(VMR\)](https://picsart.com/i/322892663563201) [Public records reveal what Seattle turned down for 'Mercer Mega Block' – 10minmail](http://rioculcoo.yolasite.com/resources/Public-records-reveal-what-Seattle-turned-down-for-Mercer-Mega-Block--10minmail.pdf) [Highschool Dxd Ova 2 Download](http://pattidengold.over-blog.com/2020/03/Highschool-Dxd-Ova-2-Download.html) **[Comorbidity](http://lichanlawell.over-blog.com/2020/03/Comorbidity.html)** [WiFi Connection Manager Unlocked](http://zaczgoodwnoweck.over-blog.com/2020/03/WiFi-Connection-Manager-Unlocked.html) [Es File Explorer Pro 4.2.1.8 apk – Mod Premium Descargar gratis](https://picsart.com/i/322892663531201) [CorelDraw X9 Crack + Keygen \[Updated\]](http://lyapipashits.over-blog.com/2020/03/CorelDraw-X9-Crack-Keygen-Updated.html) [Platinum Hide IP 3.2.9.8 Full Version With Patch Free Download](https://bgdisc.ca/sites/default/files/webform/Platinum-Hide-IP-3298-Full-Version-With-Patch-FreeDownload.pdf) [Lyrics I Am Waiting – Yes](http://buymonna.yolasite.com/resources/Lyrics-I-Am-Waiting-Yes.pdf)